# Identity with Windows Server 2016, Part 2 of 6: Managing AD Objects

## page 1

Meet the expert: Patrick Loner has certifications for MCSA, MCSE, MCITP, A+, Network+, Security+, and more. He has been working as a Microsoft Certified Trainer, network administrator, and network consultant for over ten years. He has over a decade of experience working with and teaching about Windows networks with client and server operating systems. He has guided many students toward Microsoft and CompTIA certifications. Most recently, he has worked as a freelance trainer and network consultant specializing in Windows Server 2008 and Microsoft Exchange 2007 and Exchange 2010 implementations, design, and upgrades. Patrick continues to branch out now working with and training on Windows Server 2012, Windows 8, Exchange 2013, and System Center Configuration Manager 2012.

## Prerequisites: This is part 2 of the series

### Runtime: 03:39:20

**Course description:** In this course we'll look at managing Active Directory objects. Objects are defined by attributes and a big part of the administration is managing these objects. It will start with an overview of object management followed by object types, user accounts, groups of user accounts to simplify permissions, computer accounts for members of the domain and finally organizational units.

## **Course outline:**

## Overview AD DS Object Management

- Introduction
- Understanding AD DS Objects
- Names for AD DS Objects
- Management Tools
- Demo: AD DS Management Utilities
- Demo: Active Directory
   Administrative Center
- Demo: Active Directory Module for PowerShell
- Summary

## **Creating User Accounts**

- Introduction
- The Importance of the User Account
- Naming Considerations
- Configuring User Passwords
- Creating User Accounts
- Demo: Create User Accounts
- Demo: Create User Account in
- PowerShell
- Demo: PowerShell Syntax
- Demo: Bulk Import Users
- Demo: Format Bulk Imports and Options
- Demo: Finish Bulk Import
- Summary

## **Managing User Accounts**

- Introduction
- Managing User Attributes
- User Account Management
- Demo: User Account Management
- Demo: Manage User Accounts in PowerShell

- Demo: Filters
- Demo: Users Account Template
- Summary

# Creating Groups

- Introduction
- Group Types and Scopes
- Types of Groups
- Group Scopes
- Domain Local and Global
- Groups
- Universal Group
- Group Nesting
- Group Naming Considerations
- Demo: Groups
- Demo: Create Group in PowerShell
- Demo: Group Membership
- Summary

## Managing Groups

- Introduction
- Introduction to Default Groups
- Identifying Default Groups
- Administrative Groups
- Demo: Default Groups
- Using Special Identities
- Strategies for Using Groups
- Group Nesting Strategies
- Demo: Group Nesting
- Demo: Organizational Units
- Demo: Access Control

#### Summary

### Manage Computer Accounts

- Introduction
- Introduction to Computer Accounts
- Creating Computer Accounts
- Working with Secure Channel
- Passwords

  Offline Domain Joins
- Demo: Manage Computer
- Accounts
- Demo: Adding a Computer
- Account
- Summary

## Manage Organizational Units

- IntroductionPlanning Organizational Units
- OU Hierarchy Considerations
- Creating OUs
- Demo: Setting up an OU Hierarchy
- Demo: Structuring OUs
- Summary

## Administrative Controls

- Introduction
  - Object Security in AD DS
  - AD DS Object Permissions
    Demo: View Access Control Lists
  - Delegating Administrative
     Control
  - Modifying Delegated Rights
  - Best Practices for
  - Administrative Delegation
  - Demo: Delegation
  - Demo: Delegate Control
  - Summary

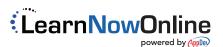

•